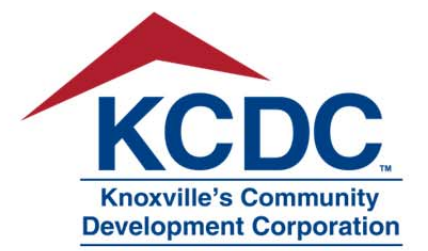

901 Broadway, N.E. • Knoxville, TN 37917-6699 865.403.1133 • Fax 865.594.8858 purchasinginfo@kcdc.org www.kcdc.org

## **Addendum**

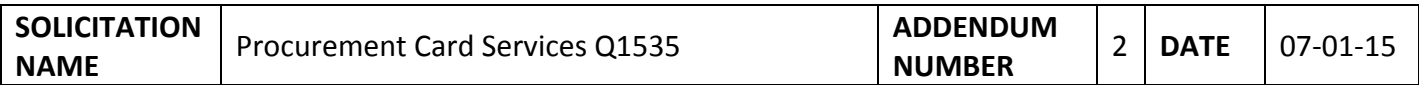

KCDC is using this addendum to answer the questions raised about this solicitation. To aid in readability, the questions are in black, the answers are in bold, and the answers follow immediately below.

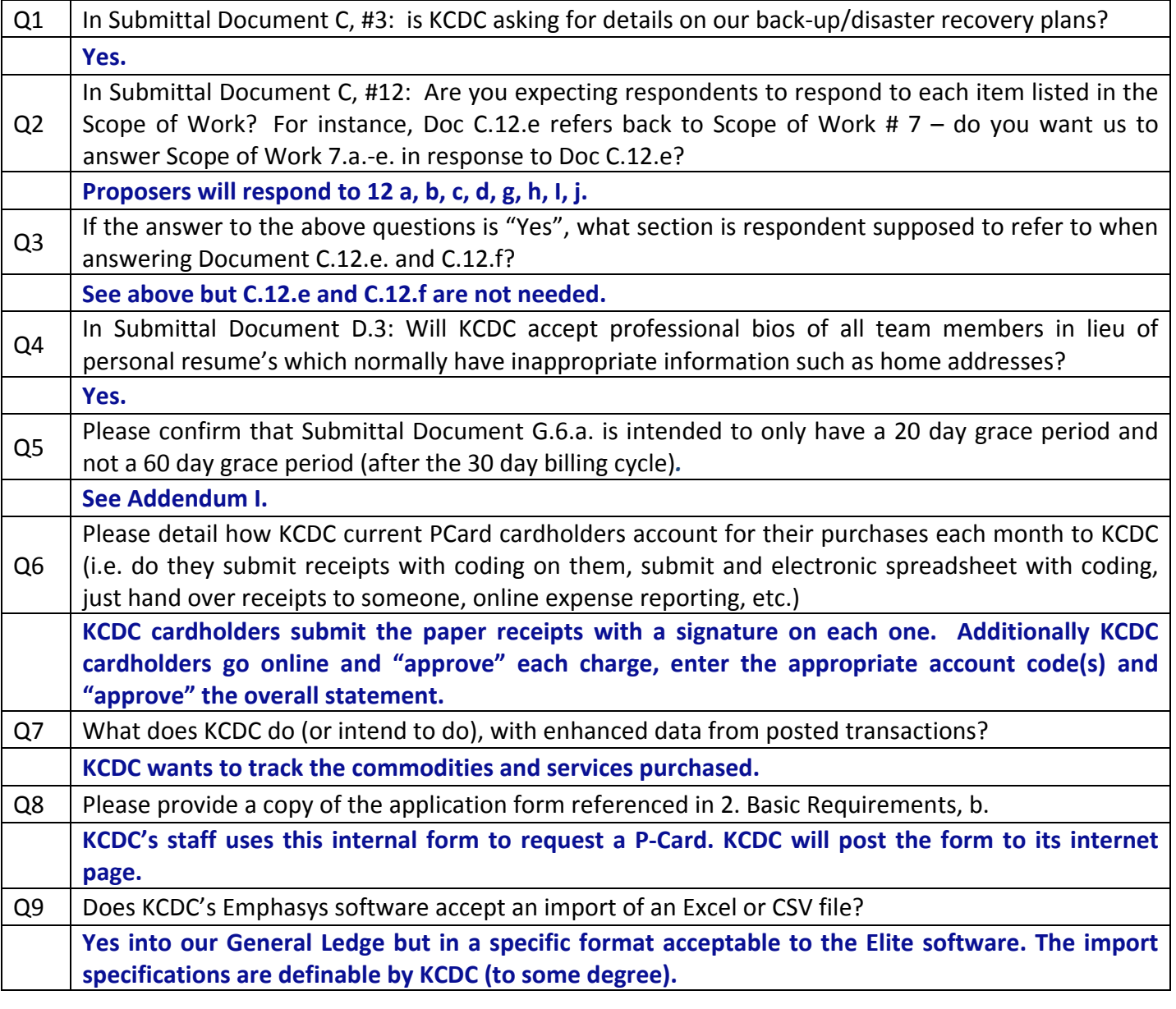

KNOXVILLE'S COMMUNITY DEVELOPMENT CORPORATION

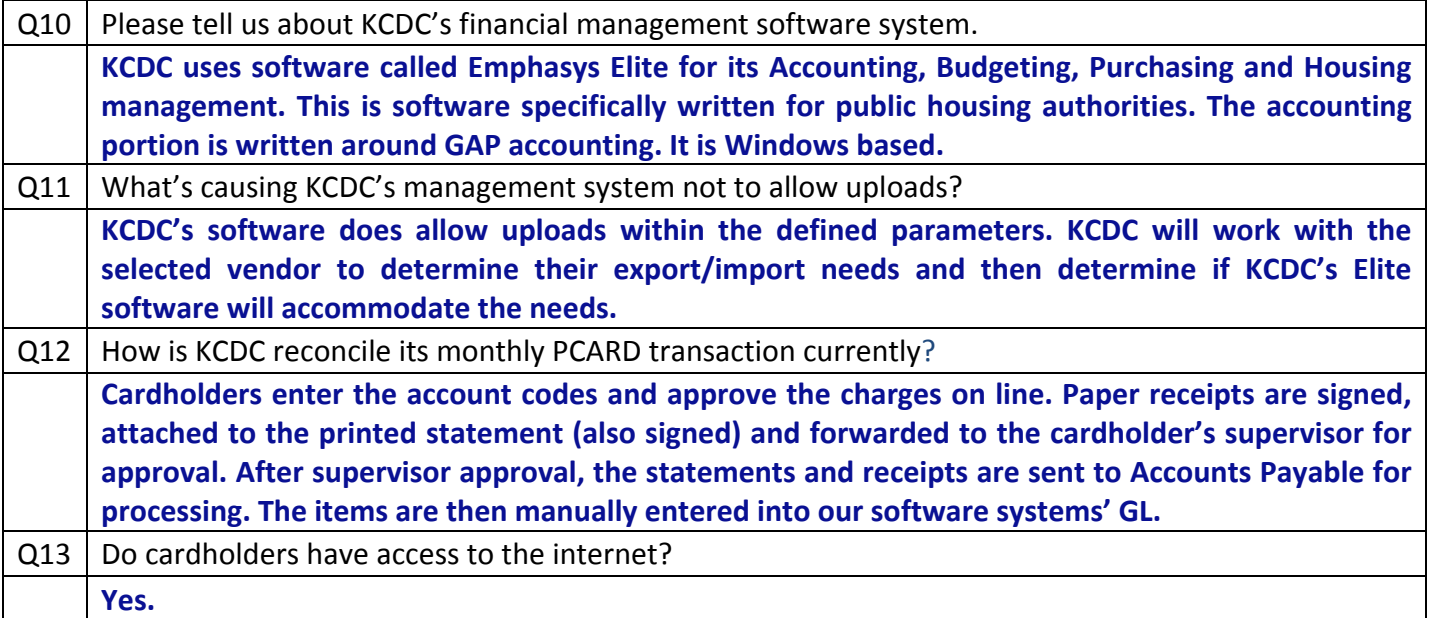